## **Download kostenpflichtiger Dokumente** ٦

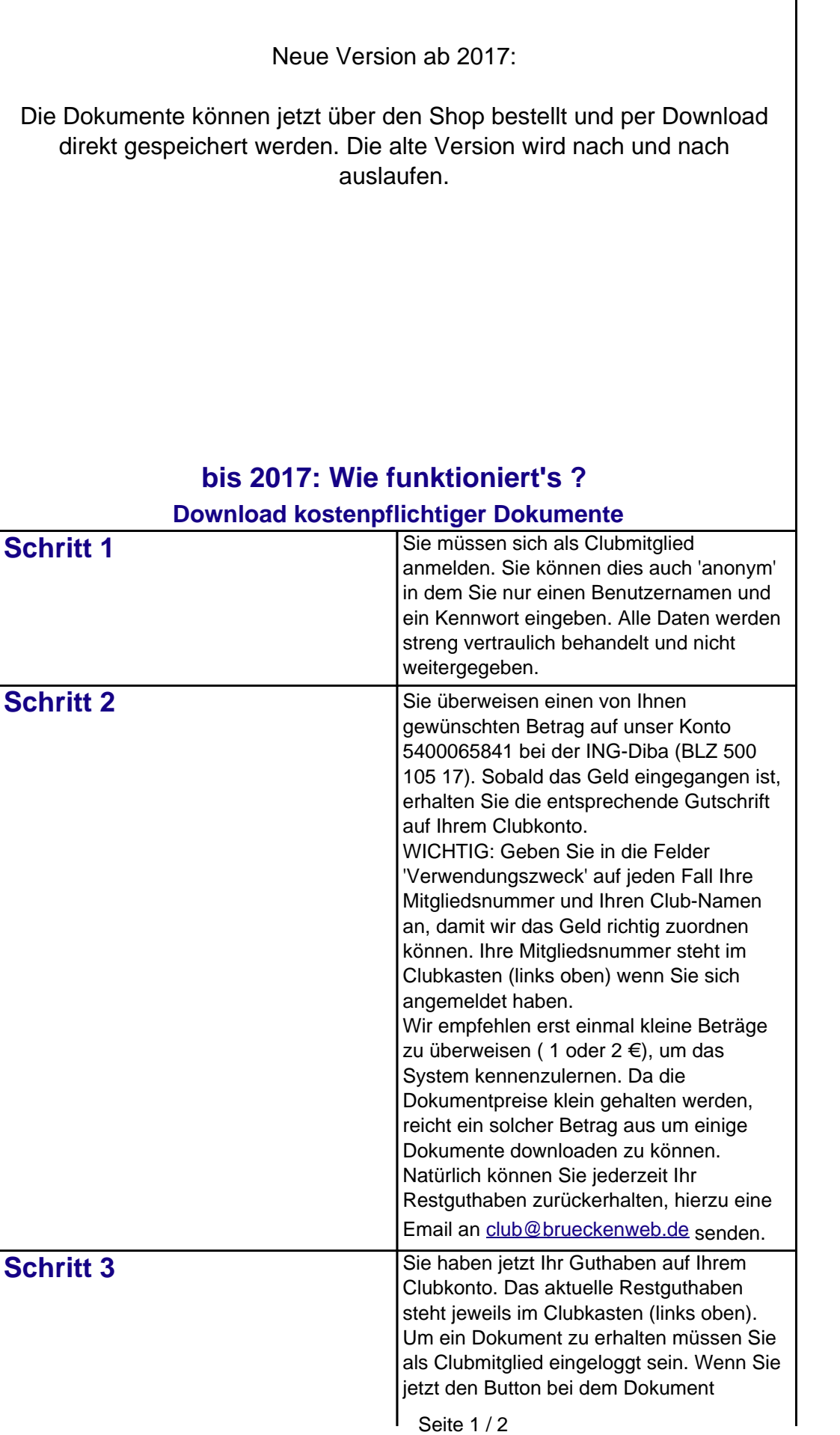

**(c) 2023 Frank Sellke <franksellke@brueckenweb.de> | 2023-12-07 11:12**

[URL: https://www.brueckenweb.de/faq/index.php?action=artikel&cat=0&id=3&artlang=de](https://www.brueckenweb.de/faq/index.php?action=artikel&cat=0&id=3&artlang=de)

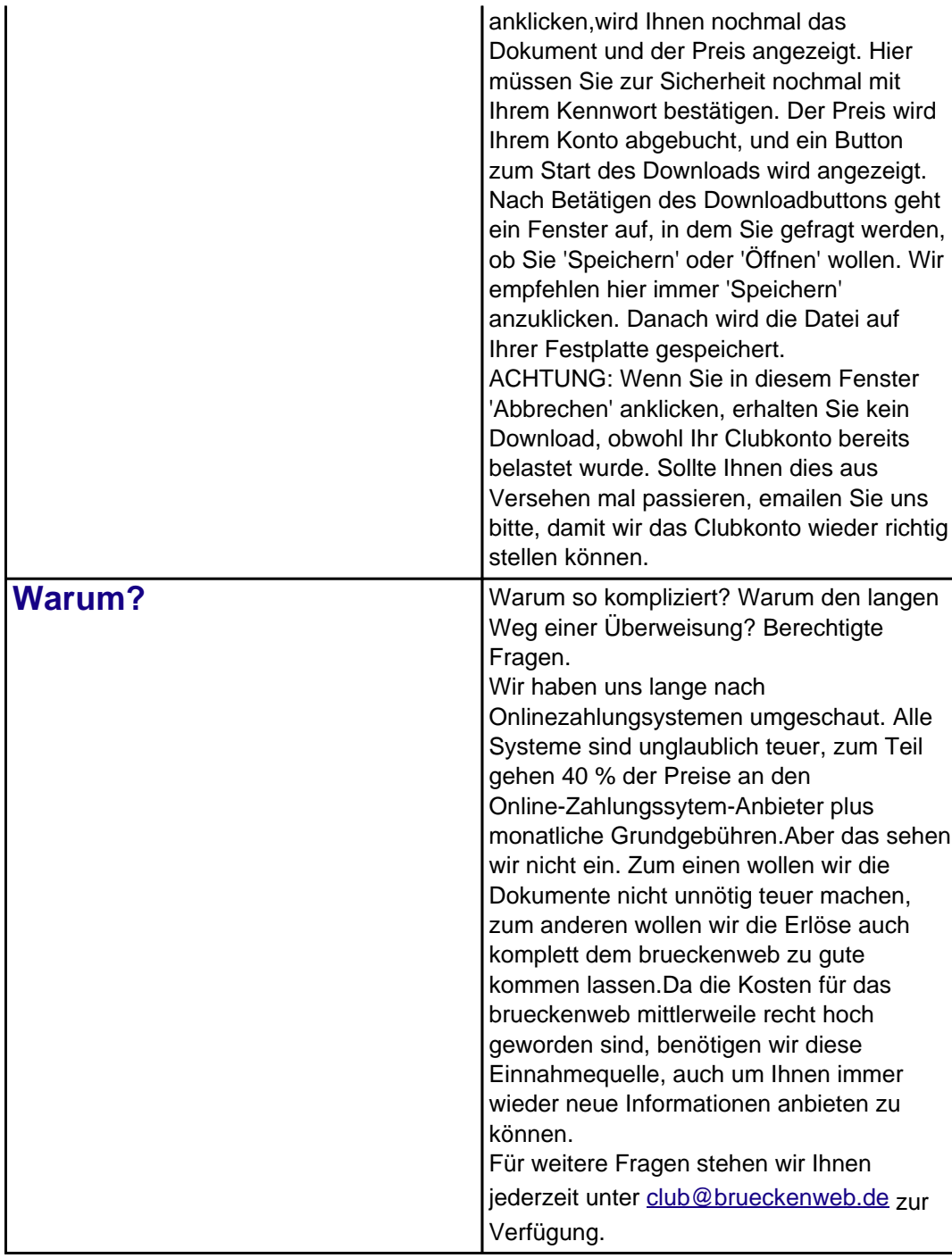

Eindeutige ID: #1002 Verfasser: Frank Sellke Letzte Änderung der FAQ: 2017-02-21 14:48